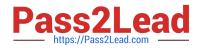

# AD0-E313<sup>Q&As</sup>

Adobe Campaign Classic Developer Certified Professional

## Pass Adobe AD0-E313 Exam with 100% Guarantee

Free Download Real Questions & Answers **PDF** and **VCE** file from:

https://www.pass2lead.com/ad0-e313.html

100% Passing Guarantee 100% Money Back Assurance

Following Questions and Answers are all new published by Adobe Official Exam Center

Instant Download After Purchase

- 100% Money Back Guarantee
- 🔅 365 Days Free Update
- 800,000+ Satisfied Customers

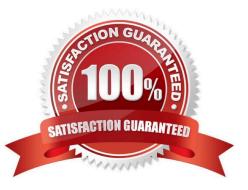

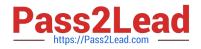

#### **QUESTION 1**

A new column is added to the recipient schema via a schema extension. The extension is called recipientExt in namespace abc. This new column is called CustomerDecile and is of type long.

What is the database location of the new column?

- A. NmsRecipient.iCustomerDecile
- B. abcRecipient.CustomerDecile
- C. NmsRecipientExt.CustomerDecile
- D. abcRecipientExt.iCustomerDecile

Correct Answer: C

#### **QUESTION 2**

A Campaign developer must create a new table in Adobe Campaign. None of the fields in the new table have unique values.

What should the Campaign developer do?

- A. Create a composite key of multiple columns
- B. Create a primary key using autopk
- C. Create a primary key on one of the available fields
- D. Create a table without a primary key

Correct Answer: B

Reference: https://docs.adobe.com/content/help/en/campaign-classic/using/configuring- campaign-classic/ schema-reference/database-mapping.html

#### **QUESTION 3**

A client is using Their own Customer schema instead of the default Recipient schema. What out-of-the-box functionality do they lose if they do so?

- A. Default delivery approval settings
- B. Use of Distribution of Values data in a query
- C. Ability to save filters for re-use
- D. The standard Services and Subscriptions

Correct Answer: C

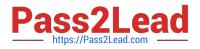

### **QUESTION 4**

A developer has added an additional attribute named "countryCode\* to an extension of the nms;delitfery schema inside an element named "madcet". The attribute is required to be configurable through the nmanddelivery input form.

What is the correct XPattt syntax to access the attribute from an input element?

Α.